## **ESTADO DE SANTA CATARINA**

## PREFEITURA MUNICIPAL DE GOVERNADOR CELSO RAMOS

CNPJ: 82.892.373/0001.89 PRACA 06 DE NOVEMBRO. 01  $C.E.P.$ 88190-000 - Governador Celso Ramos - SC

Processo Administrativo: Processo de Licitação: Data do Processo:

Folha: 1/1

88/2020

88/2020

08/10/2020

## TERMO DE HOMOLOGAÇÃO DE PROCESSO LICITATÓRIO

O(a) Prefeito Augusto Aristo da Silva, no uso das atribuições que lhe são conferidas e em atendimento às Leis, em especial as Leis nº 10.520/02, em face aos princípios ordenados aravés da Lei nº 8.666/93 e alterações posteriores. levando em consideração o parecer conclusivo exarado pela Pregoeira e sua Equipe de apoio, resolve:

01 - HOMOLOGAR a presente Licitação nestes termos:

- 88/2020 a) Processo Nr.
- b) Licitação Nr. 88/2020-PR
- c) Modalidade: PREGÃO PRESENCIAL
- 04/11/2020 d) Data Homologação
- CONTRATAÇÃO DE SEGURO TOTAL E SEGURO PARA USO DO DETER (DEPARTAMENTO DE<br>TRANSPORTE E TERMINAIS) PARA VEÍCULOS OFICIAIS EM CONFORMIDADE COM AS<br>ESPECIFICAÇÕES CONTIDAS NO ANEXO I, PARA A PREFEITURA MUNICIPAL DE GOVERNADOR e) Objeto da Licitação CELSO RAMOS/SC

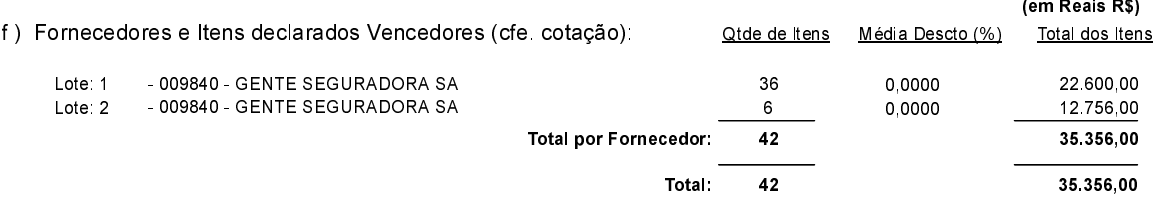

Governador Celso Ramos, 4 de Novembro de 2020.

Prefeito Augusto Aristo Da Silva